## **Service Key**

Der Service-Key unterstützt verschiedene Bussysteme von Buderus. Weitere Details beim [Hersteller](http://www.buderus.de).

Auf der PC-Seite werden die Daten vom Service-Key mit der [3964R-Prozedur](http://de.wikipedia.org/wiki/3964R) gesendet und empfangen.

Ein kleines 3964R-Terminal Programm gibt es unter [Software Download](https://emswiki.thefischer.net/dokuwiki/doku.php?id=wiki:ems:software_download). hiermit kann man die Kommunikation zum Service-Key ohne weiter Software herstellen und testen.

Um in den Direkt-Modus zu starten muss am Anfang einmal DD zum Service-Key gesendet werden. Dann werden die Telegramme vom Service-Key übermittelt.

Es gibt zwei Arten von Telegrammen.

## **komplettes Telegramme:**

0x04 <Absender> <Telegrammtyp> <Offset> <Daten n> <Daten n+1> …… <Daten n+x>

04 08 19 00 00 59 01 98 02 61 FF FF FF 00 00 BA 78 04 7B 9E 02 EC F8 03 BD D8 00 AB F4 00 00

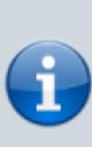

Dies ist komplettes Telegramm weil das Telegramm mit **0x04** beginnt. hier wurde vom Service-Key das Telegramm von der **0x08** vom Telegrammtyp **0x19** (MC10/BC10) empfangen. die folgenden Bytes sind Telegrammdaten ab Offset **0x00**

## **Änderungen an Telegrammen**

Der Service-Key speichert die letzten Telegramme. Wenn ein neues Telgramm empfangen wird werden nur die geänderten Bytes übertragen. Diese Telegramme haben den selben Aufbau wie die kompletten Telegramme. Das Telegramm mit Änderungen beginnt immer mit **0x20**. Ob auch mehrere Änderungen in einem Telegramm gesendet werden können ist unbekannt.

0x20 0x04 <Absender> <Telegrammtyp> <Offset> <Datenbyte>

20 04 08 19 02 01

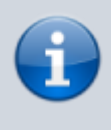

Das "Telegramm" beginnt mit **0x20** und **0x04** und enthält daher nur Änderungen. Hier wurde ein Telegramm von **0x08** (MC10/BC10) mit dem Telgrammtyp **0x19** gesendet. Seit

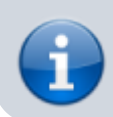

dem letzten Telegramm hat sich das Byte an Offset **0x02** auf **0x01** geändert.

From: <https://emswiki.thefischer.net/dokuwiki/> -

 $\pmb{\times}$ Permanent link: **[https://emswiki.thefischer.net/dokuwiki/doku.php?id=wiki:ems:sk\\_schnittstelle&rev=1384119595](https://emswiki.thefischer.net/dokuwiki/doku.php?id=wiki:ems:sk_schnittstelle&rev=1384119595)**

Last update: **2015/12/30 21:00**